, tushu007.com  $<<$   $CAD$   $>>$ 

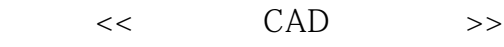

- 13 ISBN 9787560313405
- 10 ISBN 756031340X

出版时间:1998-9

页数:174

PDF

更多资源请访问:http://www.tushu007.com

, tushu007.com  $<<$   $CAD$   $>>$ 

## $CDA$

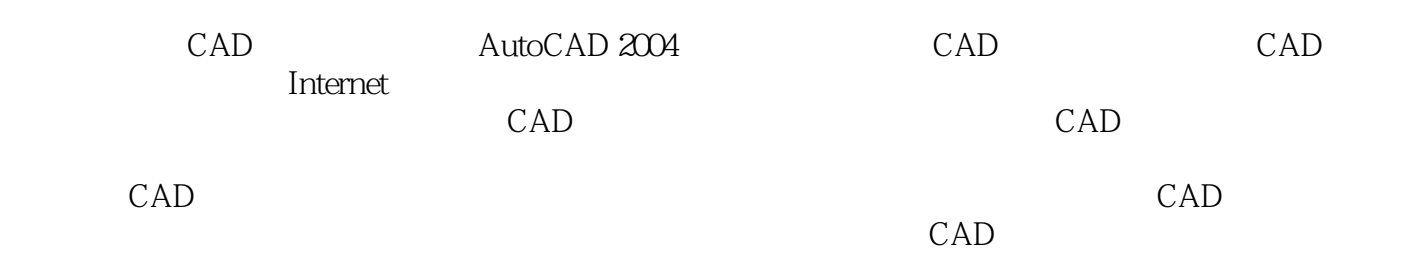

辟一章从部件设计角度介绍了CAD应用过程,强调技能训练和设计能力培养,突出应用性和综合性。

## , tushu007.com

## $<<$   $CAD$   $>>$

1 CAD 1.1 CAD 1.2 Autodesk AutoCAD 1.3 CAD 1.4<br>uotCAD 22 23 24 AuotCAD<br>
2.5 2.4 2.5 2.4 2.5 2.4 2.2 2.3 2.4<br>
2.9 2.10 3 3.1 3.2 line 3.3  $25$  2.4  $25$  2.6  $27$  2.8 2.8 2.9 2.10 3 3.1 3.2 line 3.3 circle 3.4 arc 3.5 ellipse 3.6 rectang 3.7 polygen 3.8 point 3.9 polyline<br>3.10 soline 3.11 xline 4 41 42 43 erase undo  $3.10 \text{ spline}$   $3.11 \text{ xline}$   $4 \text{ m}$   $4.1 \text{ m}$   $4.2 \text{ m}$   $4.3 \text{ erase}$  undo redo cancel 4.4 trin 4.5 break 4.6 extend 4.7 stretch 4.8 move 4.9 rotate 4.10 scale 4.11 copy 4.12 mirror 4.13 offset 4.14 array 4.15 chamfer 4.16 fillet 4.17 pedit  $\begin{array}{cccc} 5 & 51 & 52 & 53 \\ 6 & 61 & 62 & 63 & 54 & 7 \end{array}$ 剖面线的编辑第6章 文本 6.1 文本字样式的设置 6.2 文本输入 6.3 文本编辑 5.4 文本显示第7章 尺寸 …… 8 9 10 11 Internet

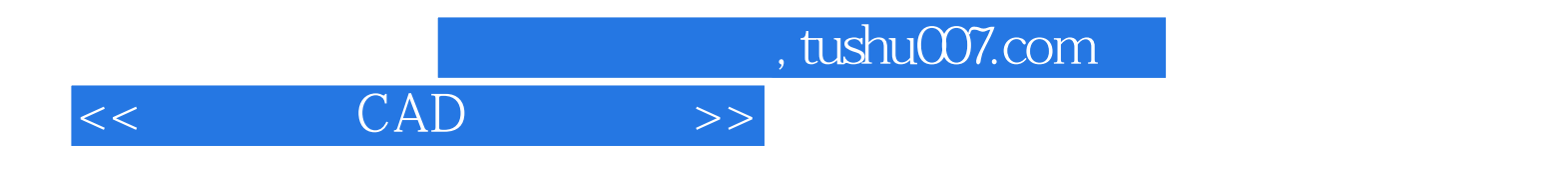

本站所提供下载的PDF图书仅提供预览和简介,请支持正版图书。

更多资源请访问:http://www.tushu007.com